Exercise 4–1: Consider the chaotic Lorenz system:

$$
\begin{aligned}\n\dot{x} &= \sigma(y - x) \\
\dot{y} &= x(\rho - z) - y \\
\dot{z} &= xy - \beta z.\n\end{aligned}
$$

A chaotic trajectory for parameters  $\sigma = 10$ ,  $\rho = 28$ , and  $\beta = 8/3$  are shown below.

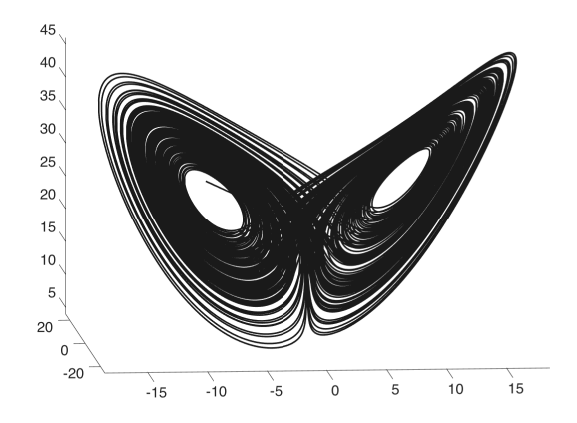

This system has three fixed points at:  $(0,0,0)$ ,  $(\sqrt{\beta(\rho-1)}, \sqrt{\beta(\rho-1)}, \rho-1)$ , and  $\left(-\sqrt{\beta(\rho-1)},-\sqrt{\beta(\rho-1)},\rho-1\right).$ 

For each fixed point, linearize the Lorenz equations for a neighborhood around the fixed point and determine the eigenvalues and stability (You can use MATLAB for this part). Draw a rough sketch of the phase portrait around these fixed points.

Exercise 4–2: Consider the same chaotic Lorenz system from the previous exercise.

Now, determine the eigenvalues and stability for each fixed point for  $\rho \in \{5, 10, 15, 20, 25, 30, 35, 40, 45, 50\}$ . (no need to sketch phase portrait for all cases)

For each value of  $\rho$ , simulate and plot the trajectory of the ODE using ode45 in MATLAB with initial condition  $\sqrt{ }$  $\overline{1}$  $x(0)$  $y(0)$  $z(0)$ 1  $\vert$  =  $\sqrt{ }$  $\overline{1}$ 10 10 10 1 for  $t=0:01:20$ .

You will want to create a MATLAB .m file called lorenz.m with the following inputs and outputs:

function  $dy = lorenz(t, y, sigma, rho, beta)$ 

Do the trajectories for various  $\rho$  agree with the linearization results?

## ME564 - Autumn 2018 Homework 4

Exercise 4–3: Derive a  $\mathcal{O}(\Delta t^2)$  accurate backward difference derivative for the function  $f(t)$  at t using the following three measurements or data points:

$$
f(t)
$$
,  $f(t - \Delta t)$ , and  $f(t - 2\Delta t)$ 

Please show that this scheme is really  $\mathcal{O}(\Delta t^2)$  accurate using the Taylor series expansions.

Exercise 4–4: Consider the differential equation for the Van der Pol oscillator (use ode45)

$$
\ddot{y} + \epsilon (y^2 - 1)\dot{y} + y = 0
$$

which has a nonlinear damping term  $\epsilon(y^2-1)\dot{y}$ .

- (a) Write this ODE as a system of first order differential equations.
- (b) Analyze the stability of the fixed point at  $y = \dot{y} = 0$  for  $\epsilon > 0$ .
- (c) For  $\epsilon = 0.1$ , solve the equation for  $t = 0.01:30$  for initial conditions  $y(0) = 0.1$  and  $\dot{y}(0) = -1$ . Repeat for  $\epsilon = 1$  and  $\epsilon = 20$ . Plot the phase portrait  $(y \text{ vs. } \dot{y})$  for each of the three cases to see the various behaviors.

You will want to create a MATLAB .m file called vanderpol.m with the following inputs and outputs:

function  $dy = vanderpol(t, y,eps)$